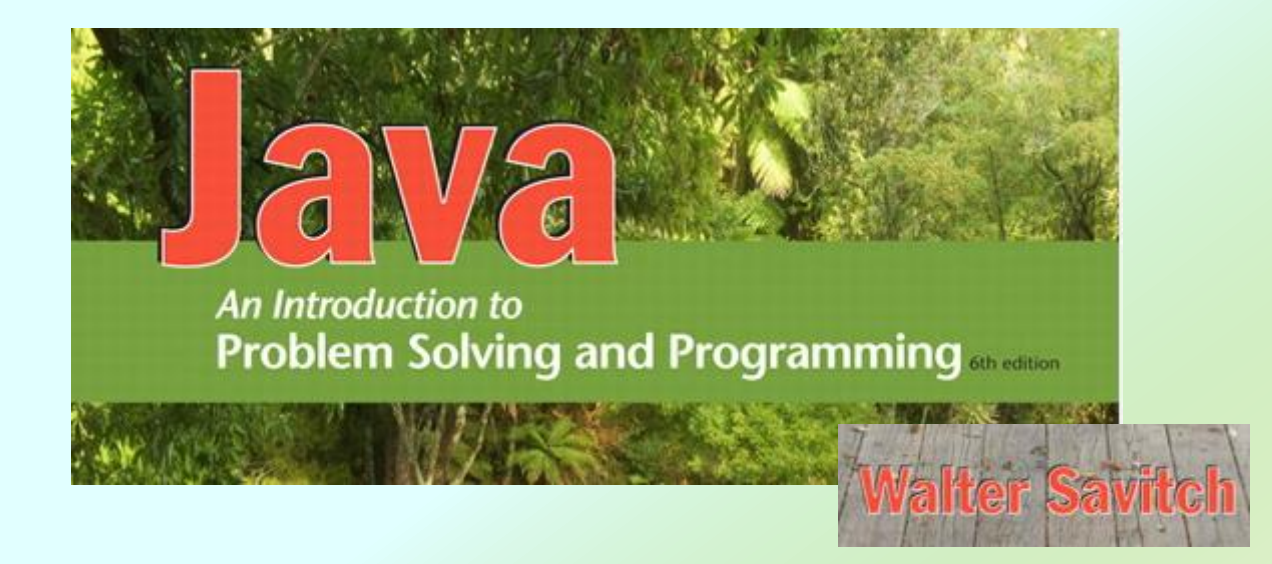

#### Arrays

Chapter 7

*JAVA: An Introduction to Problem Solving & Programming, 6*th Ed. By Walter Savitch ISBN 0132162709 © 2012 Pearson Education, Inc., Upper Saddle River, NJ. All Rights Reserved

### **Objectives**

- Nature and purpose of an array
- Using arrays in Java programs
- Methods with array parameter
- Methods that return an array
- Array as an instance variable
- Use an array not filled completely

### **Objectives**

- Order (sort) the elements of an array
- Search an array for a particular item
- Define, use multidimensional array
- Text fields, text areas in applets
- Drawing arbitrary polygons in applets

## Array Basics: Outline

- Creating and Accessing Arrays
- Array Details
- The Instance Variable length
- More About Array Indices
- Analyzing Arrays

## Creating and Accessing Arrays

- An array is a special kind of object
- Think of as collection of variables of same type
- Creating an array with 7 variables of type double

 $double[]$  temperature = new double $[7]$ ;

- To access an element use
	- The name of the array
	- An index number enclosed in braces
- Array indices begin at zero

## Creating and Accessing Arrays

• Figure 7.1 A common way to visualize an array

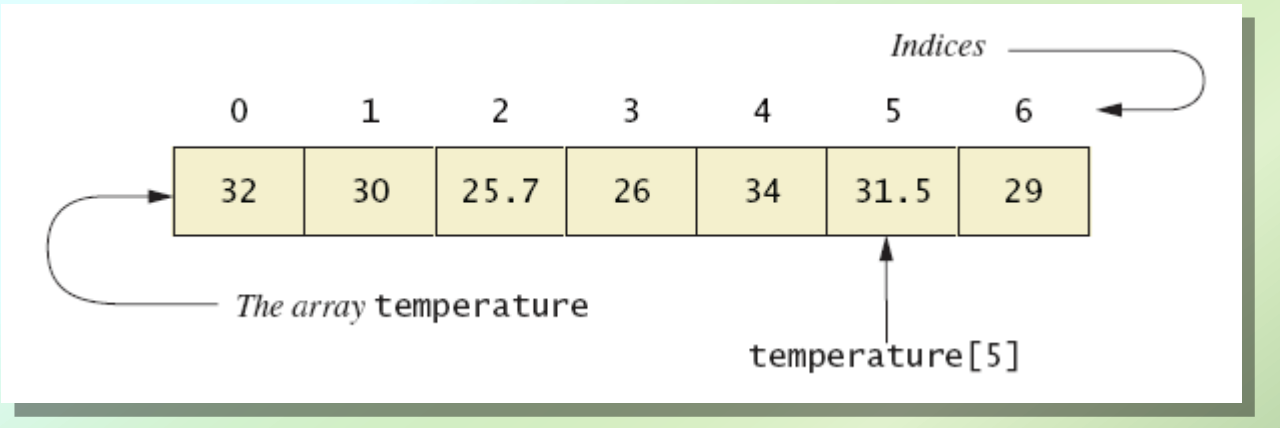

• Note [sample program,](CodeSamples4.htm#Listing 7.1) listing 7.1 **class ArrayOfTemperatures**

## Creating and Accessing Arrays

Enter 7 temperatures: 32 30 25.7 26 34 31.5 29 The average temperature is 29.7428 The temperatures are 32.0 above average 30.0 above average 25.7 below average 26.0 below average 34.0 above average 31.5 above average 29.0 below average Have a nice week.

Sample screen output

JAVA: An Introduction to Problem Solving & Programming, 6th Ed. By Walter Savitch ISBN 0132162709 © 2012 Pearson Education, Inc., Upper Saddle River, NJ. All Rights Reserved

#### Array Details

• Syntax for declaring an array with **new**

 $Base\_Type[]$   $Array\_Name = new Base\_Type[Length];$ 

- The number of elements in an array is its length
- The type of the array elements is the array's base type

#### Square Brackets with Arrays

- With a data type when declaring an array **int [ ] pressure;**
- To enclose an integer expression to declare the length of the array **pressure = new int [100];**
- To name an indexed value of the array **pressure[3] = keyboard.nextInt();**

#### Array Details

• Figure 7.2 Array terminology

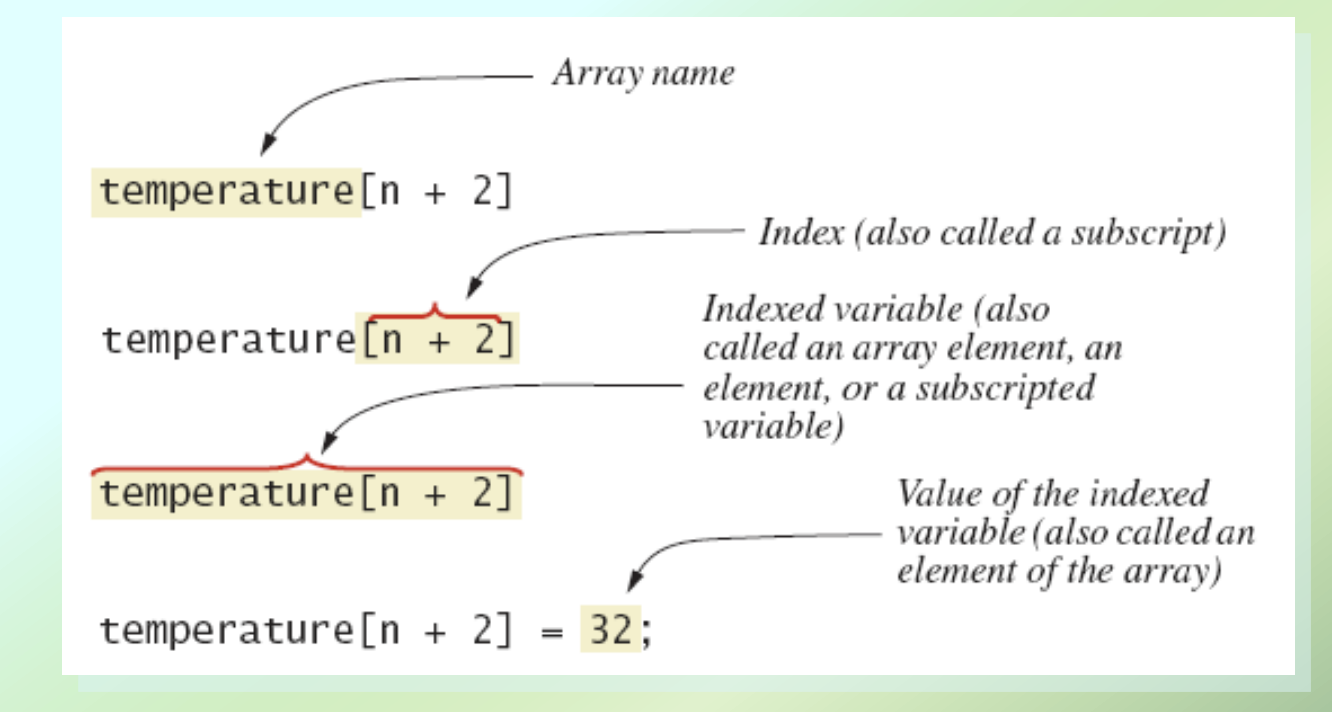

## The Instance Variable **length**

- As an object an array has only one public instance variable
	- Variable **length**
	- Contains number of elements in the array
	- It is final, value cannot be changed
- Note [revised code,](CodeSamples4.htm#Listing 7.2) listing 7.2 **class ArrayOfTemperatures2**

### The Instance Variable **length**

```
How many temperatures do you have?
3
Enter 3 temperatures:
32
26.5
27
The average temperature is 28.5
The temperatures are
32.0 above average
26.5 below average
27.0 below average
Have a nice week.
```
Sample screen output

## More About Array Indices

- Index of first array element is 0
- Last valid Index is **arrayName.length – 1**
- Array indices must be within bounds to be valid
	- When program tries to access outside bounds, run time error occurs
- OK to "waste" element 0
	- **Program easier to manage and understand**
	- Yet, get used to using index 0

## Initializing Arrays

• Possible to initialize at declaration time

double[] reading =  $\{3.3, 15.8, 9.7\}$ ;

- Also may use normal assignment statements
	- One at a time
	- In a loop

 $int[]$  count = new int $[100]$ ; for (int i = 0; i < 100; i++)  $count[i] = 0;$ 

#### Arrays in Classes and Methods: Outline

- Case Study: Sales Report
- Indexed Variables as Method Arguments
- Entire Arrays as Arguments to a Method
- Arguments for the Method main
- Array Assignment and Equality
- Methods that Return Arrays

- Program to generate a sales report
- Class will contain
	- Name
	- **Sales figure**
- View [class declaration,](CodeSamples4.htm#Listing 7.3) listing 7.3 **class SalesAssociate**

Main subtasks for our program

- 1. Get ready
- 2. Obtain the data
- 3. Compute some statistics (update instance variables)
- 4. Display the results

• Figure 7.3 Class diagram for class **SalesReporter** 

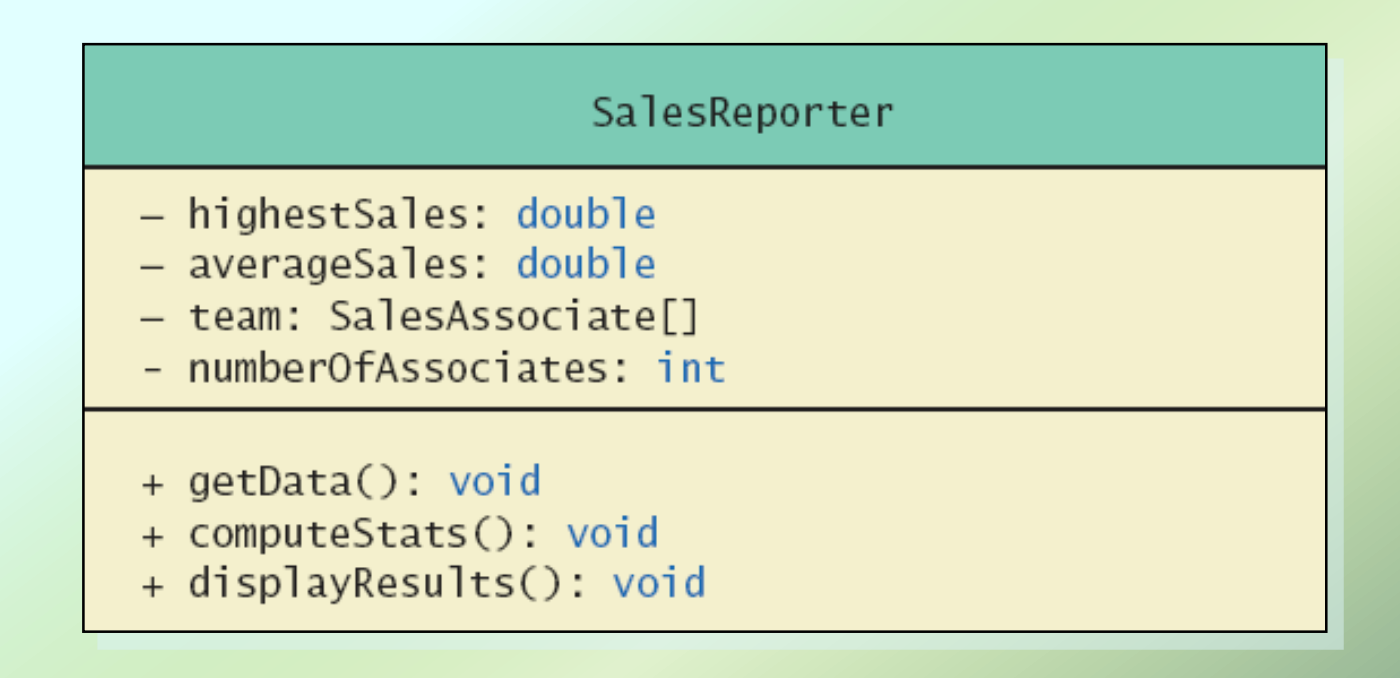

#### • View [sales report program](CodeSamples4.htm#Listing 7.4), listing 7.4 **class SalesReporter**

Average sales per associate is \$32000.0 The highest sales figure is \$50000.0

The following had the highest sales:

Name: Natalie Dressed

Sales: \$50000.0

\$18000.0 above the average.

The rest performed as follows:

Name: Dusty Rhodes

Sales: \$36000.0

\$4000.0 above the average.

Name: Sandy Hair

Sales: \$10000.0

\$22000.0 below the average.

Sample screen output

#### Indexed Variables as Method Arguments

- Indexed variable of an array
	- Example … **a[i]**
	- Can be used anywhere variable of array base type can be used
- View [program](CodeSamples4.htm#Listing 7.5) using indexed variable as an argument, listing 7.5 **class ArgumentDemo**

## Entire Arrays as Arguments

- Declaration of array parameter similar to how an array is declared
- Example:

```
public class SampleClass
    public static void incrementArra By2(double[] anArray)
    ş
        for (int i = 0; i < anArray.length; i+1)
             anArray[i] = anArray[i] + 2;λ
    <The rest of the class definition goes here.>
}
```
## Entire Arrays as Arguments

- Note array parameter in a method heading does not specify the length
	- An array of any length can be passed to the method
	- **Inside the method, elements of the array can** be changed
- When you pass the entire array, do not use square brackets in the actual parameter

## Arguments for Method main

- Recall heading of method **main public static void main (String[] args)**
- This declares an array
	- Formal parameter named **args**
	- **Its base type is String**
- Thus possible to pass to the run of a program multiple strings
	- These can then be used by the program

# Array Assignment and Equality

- Arrays are objects
	- **Assignment and equality operators behave** (misbehave) as specified in previous chapter
- Variable for the array object contains memory address of the object
	- Assignment operator **=** copies this address
	- Equality operator **==** tests whether two arrays are stored in same place in memory

## Array Assignment and Equality

- Two kinds of equality
- View [example program](CodeSamples4.htm#Listing 7.6), listing 7.6 **class TestEquals**

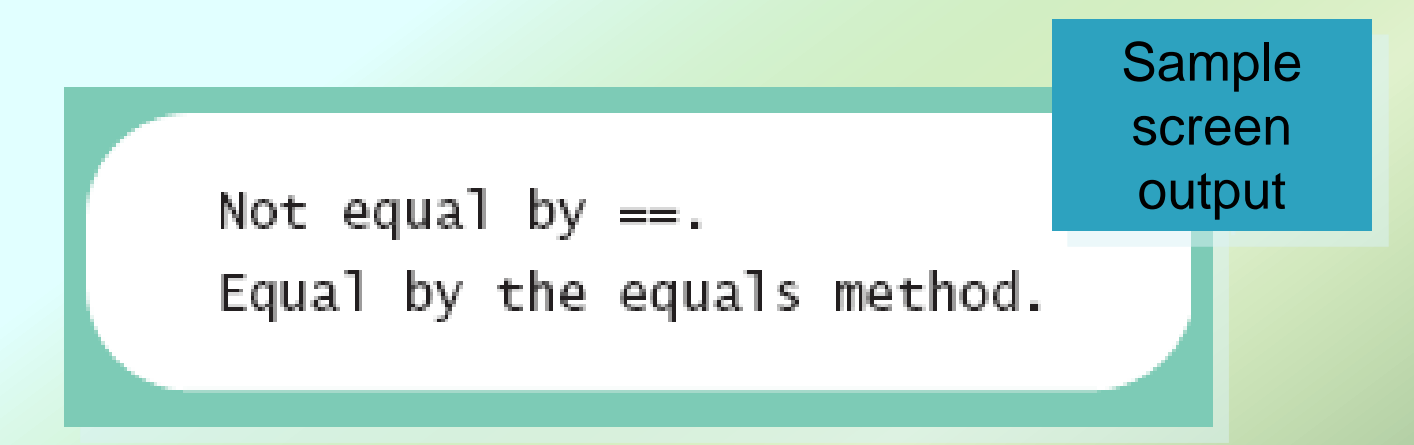

# Array Assignment and Equality

- Note results of **==**
- Note definition and use of method **equals**
	- **Receives two array parameters**
	- Checks length and each individual pair of array elements
- Remember array types are reference types

## Methods that Return Arrays

- A Java method may return an array
- View [example program](CodeSamples4.htm#Listing 7.7), listing 7.7 **class ReturnArrayDemo**
- Note definition of return type as an array
- To return the array value
	- Declare a local array
	- Use that identifier in the **return** statement

## Programming with Arrays and Classes: Outline

- Programming Example: A Specialized List Class
- Partially Filled Arrays

- A specialized List class
	- Objects can be used for keeping lists of items
- Methods include
	- Capability to add items to the list
	- **Also delete entire list, start with blank list**
	- **But no method to modify or delete list item**
- Maximum number of items can be specified

- View [demo program](CodeSamples4.htm#Listing 7.8), listing 7.8 **class ListDemo**
- Note declaration of the list object
- Note method calls

Enter items for the list, when prompted. Enter an item: Buy milk More items for the list? yes Enter an item: Walk dog More items for the list? yes Enter an item: Buy milk More items for the list? yes Enter an item: Write program The list is now full. The list contains: Buy milk Walk dog Write program

Sample screen output

- Now view [array wrapped in a class](CodeSamples4.htm#Listing 7.9) to represent a list, listing 7.9 **class OneWayNoRepeatsList**
- Notable code elements
	- **Declaration of private array**
	- Method to find n<sup>th</sup> list item
	- Method to check if item is on the list or not

## Partially Filled Arrays

- Array size specified at definition
- Not all elements of the array might receive values
	- This is termed a *partially filled array*
- Programmer must keep track of how much of array is used

## Partially Filled Arrays

• Figure 7.4 A partially filled array

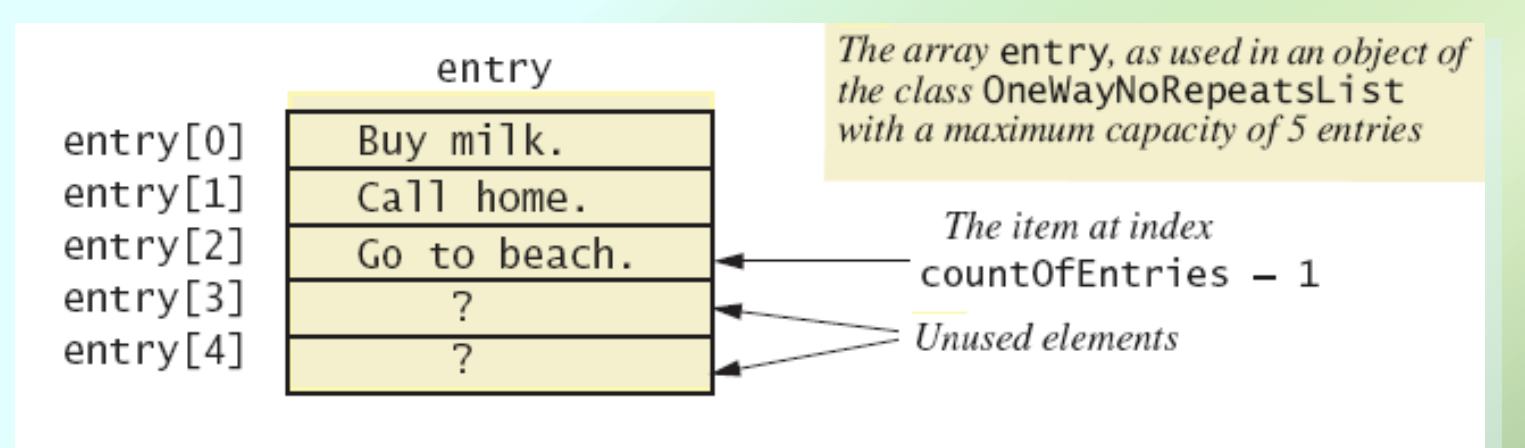

entry. length has a value of 5. countOfEntries has a value of 3.

## Sorting, Searching Arrays: **Outline**

- Selection Sort
- Other Sorting Algorithms
- Searching an Array

- Consider arranging all elements of an array so they are ascending order
- Algorithm is to step through the array
	- Place smallest element in index 0
	- Swap elements as needed to accomplish this
- Called an interchange sorting algorithm

• Figure 7.5a

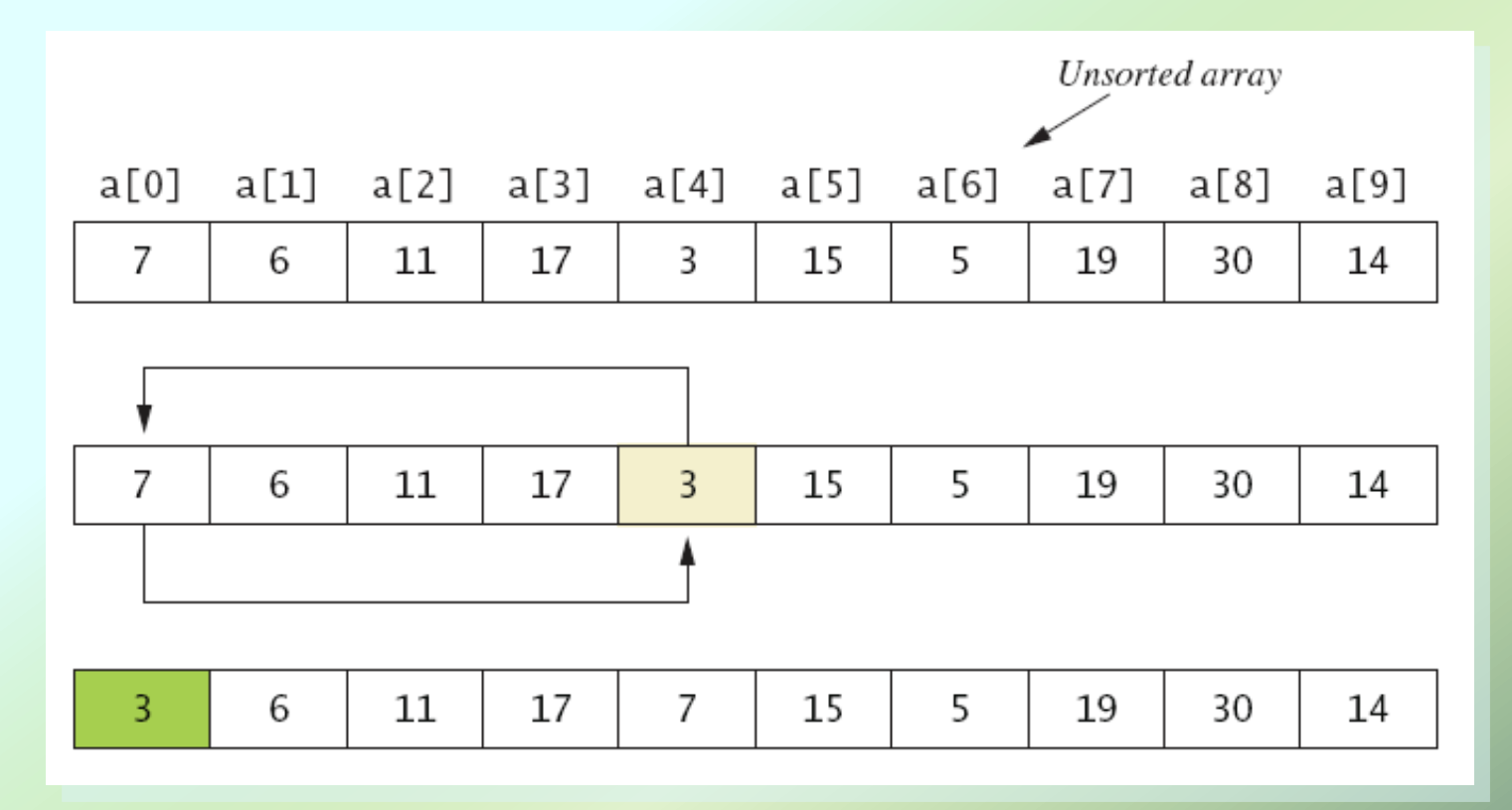

*JAVA: An Introduction to Problem Solving & Programming, 6*th Ed. By Walter Savitch ISBN 0132162709 © 2012 Pearson Education, Inc., Upper Saddle River, NJ. All Rights Reserved

• Figure 7.5b

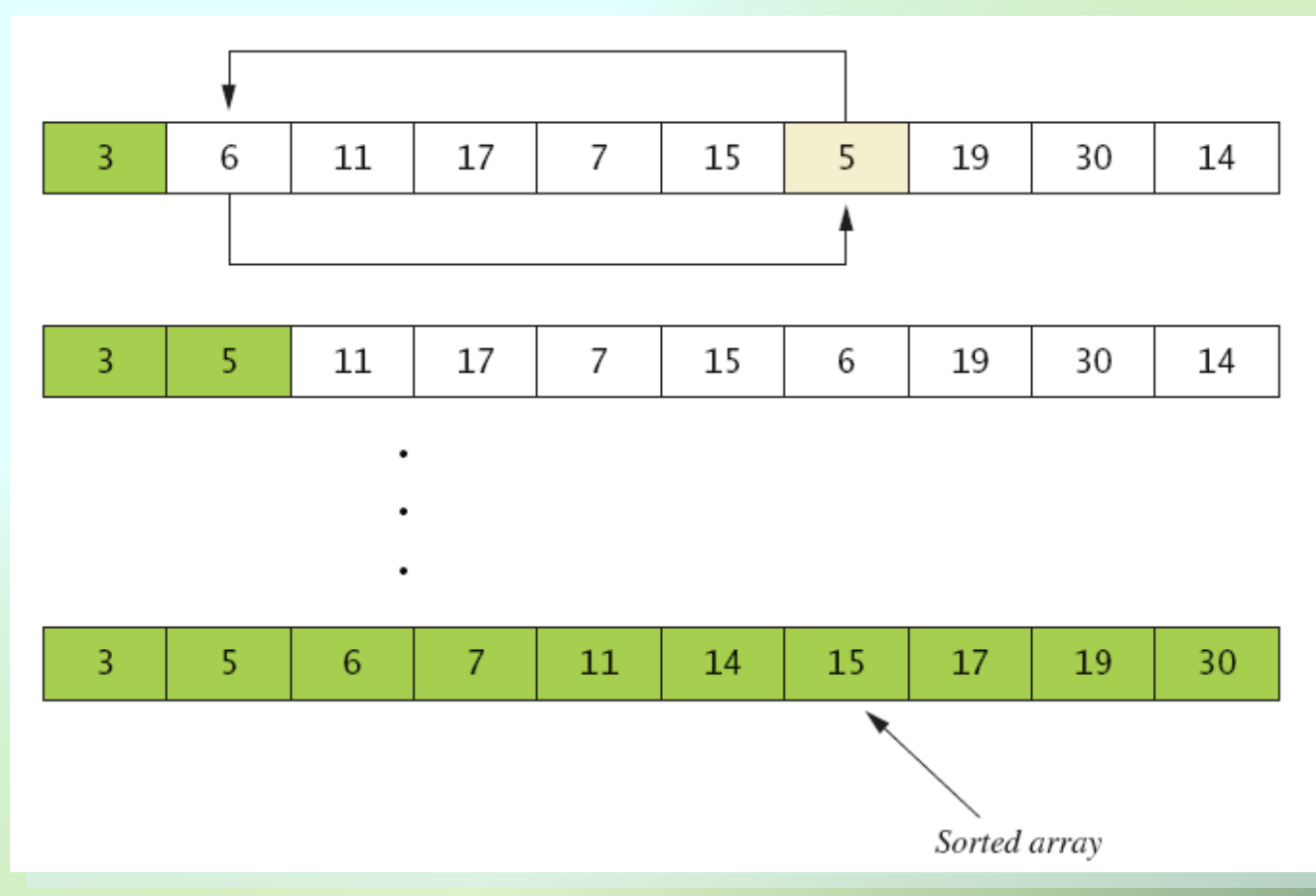

*JAVA: An Introduction to Problem Solving & Programming, 6*th Ed. By Walter Savitch ISBN 0132162709 © 2012 Pearson Education, Inc., Upper Saddle River, NJ. All Rights Reserved

• Algorithm for selection sort of an array

```
for (index = 0; index < a.length -1; index++)
\frac{1}{2} Place the correct value in a [index]:
    indexOfNextSmallest = the index of the smallest value amonga[index], a[index+1], ..., a[a.]ength - 1]
    Interchange the values of a[index] and a[indexOfNextSmallTest].
    // Assertion: a[0] \leq a[1] \leq ... \leq a[index] and these
    // are the smallest of the original array elements.
    // The remaining positions contain the rest of the
    // original array elements.
}
```
- View [implementation o](CodeSamples4.htm#Listing 7.10)f selection sort, listing 7.10 **class ArraySorter**
- View [demo program](CodeSamples4.htm#Listing 7.11), listing 7.11 **class SelectionSortDemo**

Array values before sorting: 7 5 11 2 16 4 18 14 12 30 Array values after sorting: 2 4 5 7 11 12 14 16 18 30

Sample screen output

## Other Sorting Algorithms

- Selection sort is simplest
	- **But it is very inefficient for large arrays**
- Java Class Library provides for efficient sorting
	- **Has a class called Arrays**
	- Class has multiple versions of a sort method

## Searching an Array

- Method used in **OneWayNoRepeatsList** is sequential search
	- **EXA)** Looks in order from first to last
	- **Good for unsorted arrays**
- Search ends when
	- Item is found … or …
	- **End of list is reached**
- If list is sorted, use more efficient searches

## Multidimensional Arrays: Outline

- Multidimensional-Array Basics
- Multidimensional-Array Parameters and Returned Values
- Java's Representation of Multidimensional
- Ragged Arrays
- Programming Example: Employee Time Records

#### • Consider Figure 7.6, a table of values

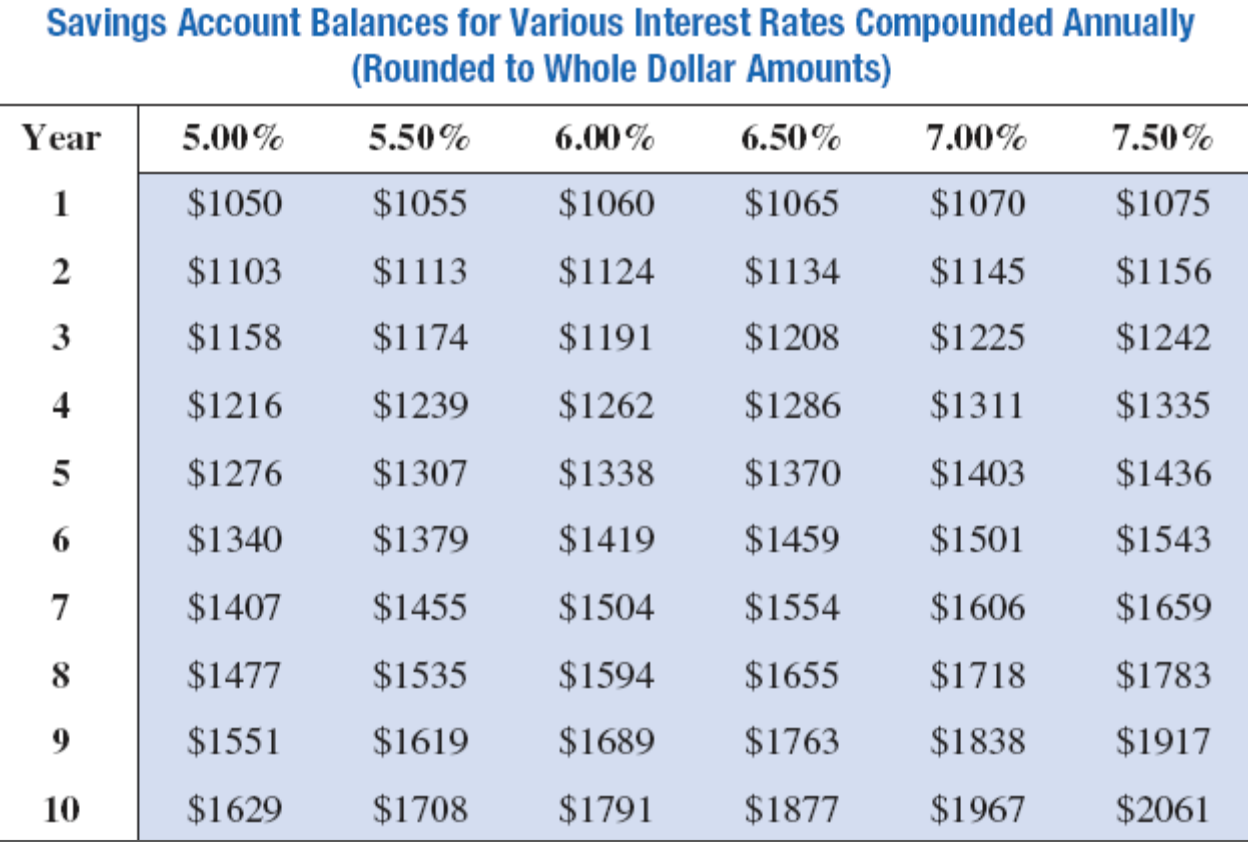

JAVA: An Introduction to Problem Solving & Programming, 6th Ed. By Walter Savitch ISBN 0132162709 © 2012 Pearson Education, Inc., Upper Saddle River, NJ. All Rights Reserved

• Figure 7.7 Row and column indices for an array named **table table[3][2]** has

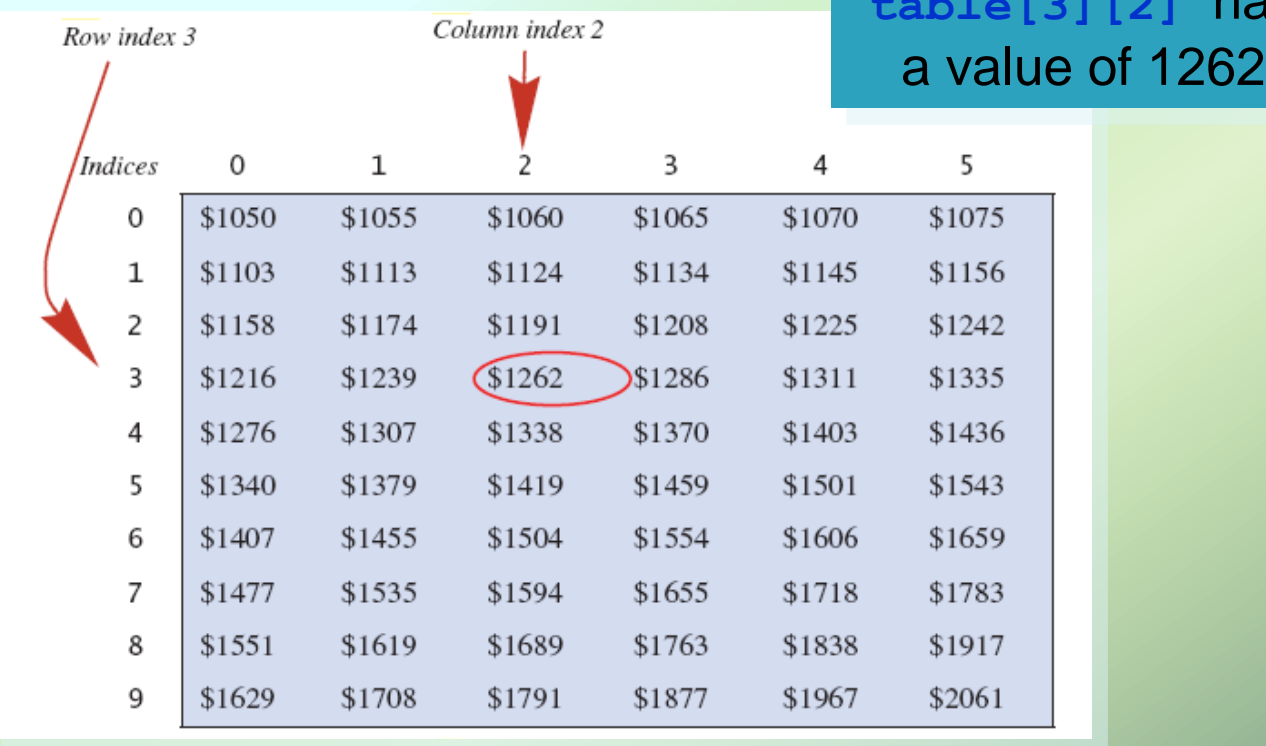

*JAVA: An Introduction to Problem Solving & Programming, 6*th Ed. By Walter Savitch ISBN 0132162709 © 2012 Pearson Education, Inc., Upper Saddle River, NJ. All Rights Reserved

- We can access elements of the table with a nested for loop
- Example:

```
for (int row = 0; row < 10; row++)
  for (int column = 0; column < 6; column++)
     table[row][co]umn] =
         balance(1000.00, row + 1, (5 + 0.5 * column);
```
• View [sample program](CodeSamples4.htm#Listing 7.12), listing 7.12 **class InterestTable**

Balances for Various Interest Rates Compounded Annually (Rounded to Whole Dollar Amounts)

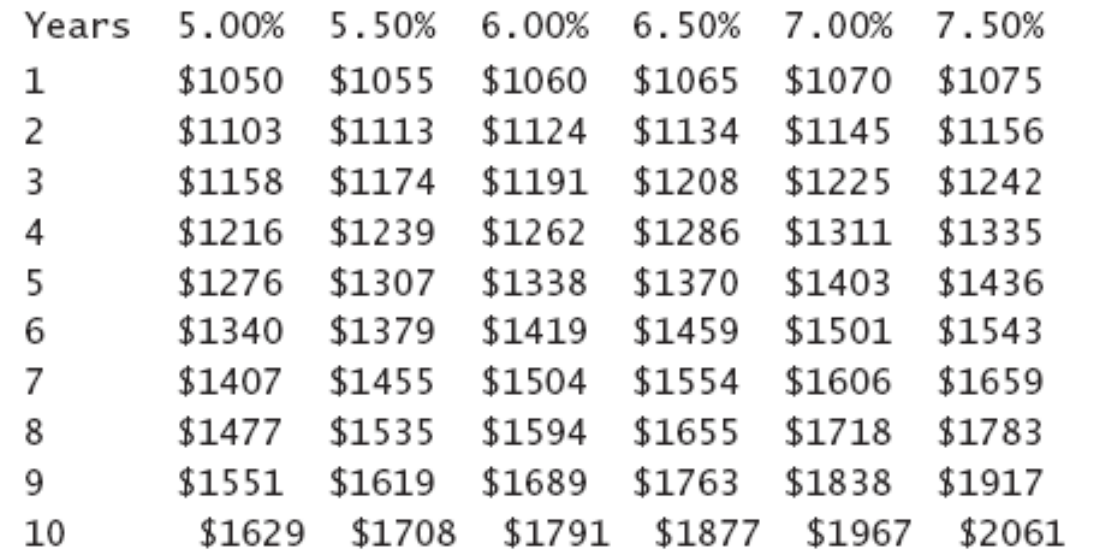

Sample screen output

JAVA: An Introduction to Problem Solving & Programming, 6th Ed. By Walter Savitch ISBN 0132162709 © 2012 Pearson Education, Inc., Upper Saddle River, NJ. All Rights Reserved Multidimensional-Array Parameters and Returned Values

- Methods can have
	- Parameters that are multidimensional-arrays
	- Return values that are multidimensionalarrays
- View [sample code,](CodeSamples4.htm#Listing 7.13) listing 7.13 **class InterestTable2**

# Java's Representation of Multidimensional Arrays

- Multidimensional array represented as several one-dimensional arrays
- Given **int [][] table = new int [10][6];**
- Array table is actually 1 dimensional of type **int[]**
	- **It is an array of arrays**
- Important when sequencing through multidimensional array

## Ragged Arrays

- Not necessary for all rows to be of the same length
- Example:

```
int[] b;
b = new int[3][];b[0] = new int[5]; //First row, 5 elements
b[1] = new int[7]; // Second row, 7 elementsb[2] = new int[4]; //Third row, 4 elements
```
- Employee Time Records
	- Two-dimensional array stores hours worked
		- For each employee
		- For each of 5 days of work week
	- **Array is private instance variable of class**
- View [sample program](CodeSamples4.htm#Listing 7.14), listing 7.14 **class TimeBook**

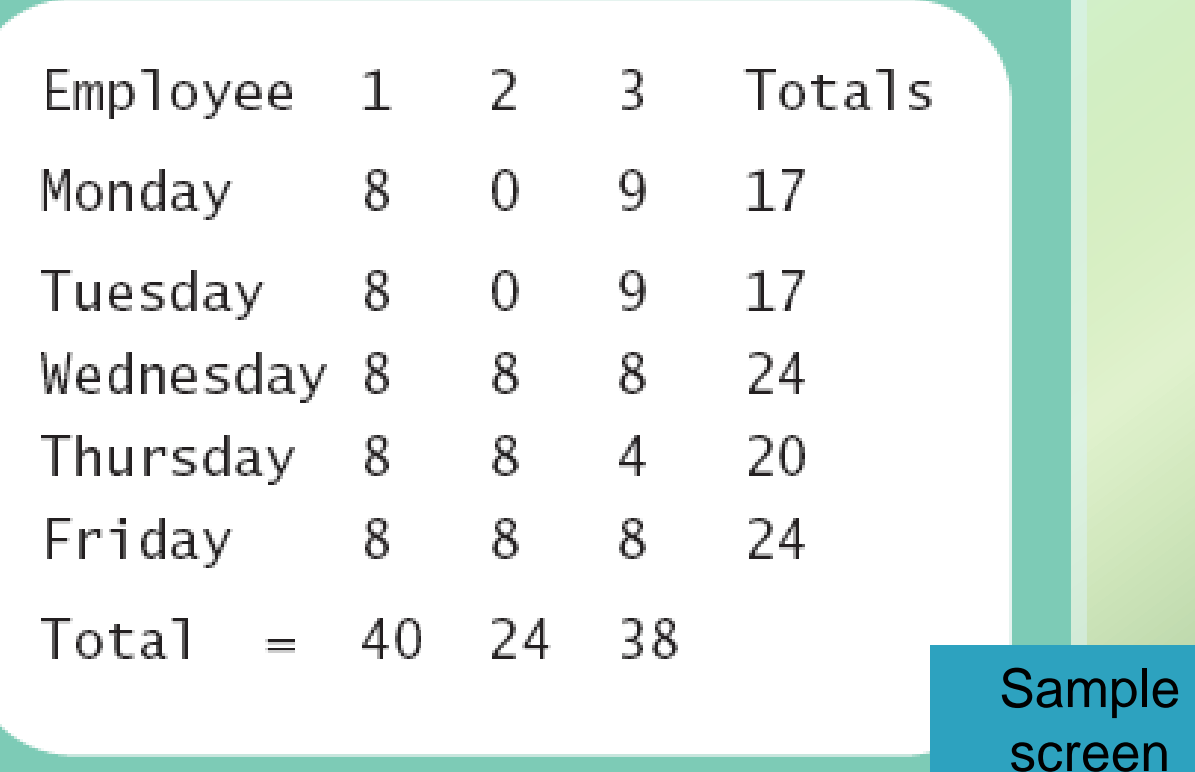

output

• Figure 7.8 Arrays for the class **TimeBook**

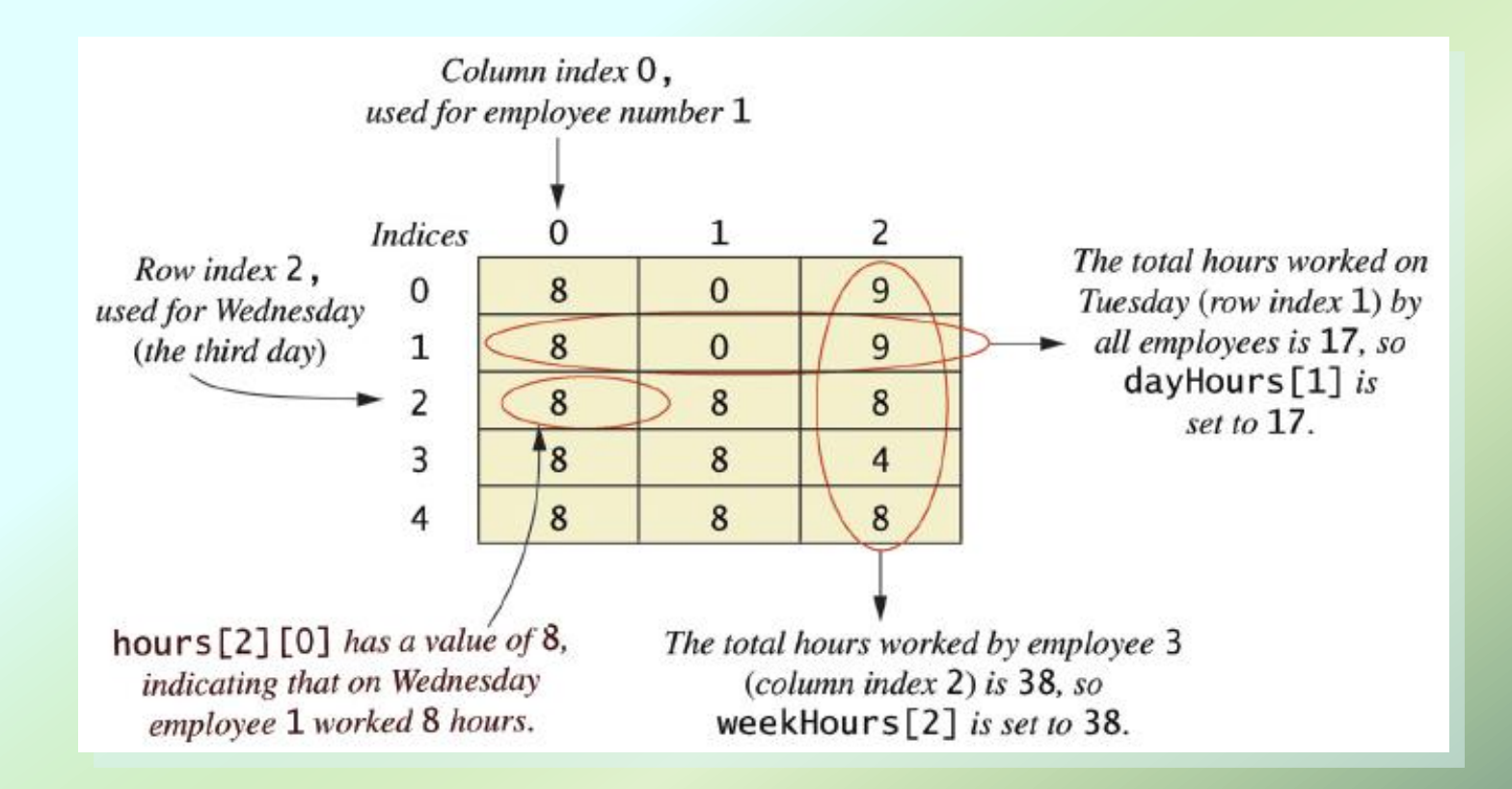

## **Summary**

- An array is a collection of variables all of the same type
- Arrays are objects, created with operator new
- Elements numbered starting with 0, ending with 1 less than length
- Indexed variable can be used as a parameter – treated like variable of base type

## **Summary**

- Entire array can be passed as parameter to a method
- Method return value can be an array
- Partially filled array usually stores values in initial segment, use an **int** to track how many are used
- Privacy leak caused by returning array corresponding to private instance variable

## Summary

- Selection sort orders an array into ascending or descending order
- Multidimensional arrays are implemented as an array of arrays
- Treat two-dimensional array as a table with rows and columns